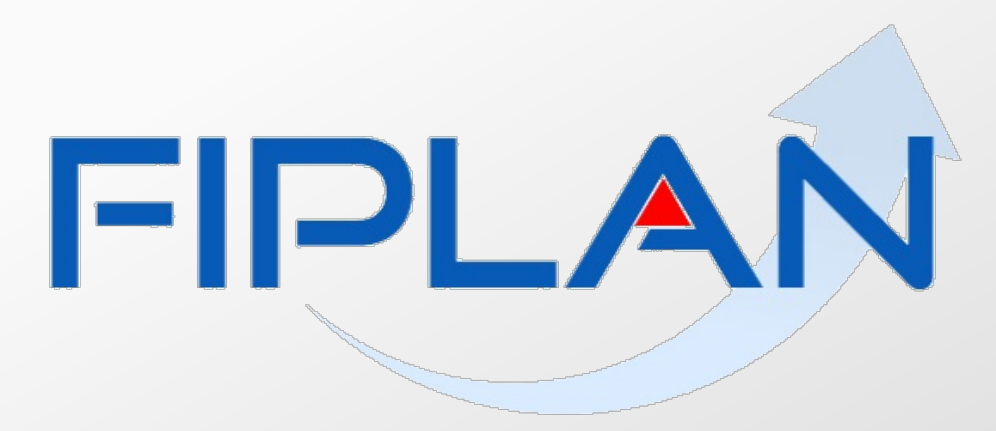

SISTEMA INTEGRADO DE PLANEJAMENTO, CONTABILIDADE E FINANÇAS DO ESTADO DA BAHIA

## **FGWEB**

### **Execução de Restos a Pagar no FGWEB** FGWEB Sistemas Corporativos

## Execução de Restos a Pagar

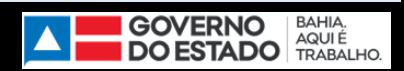

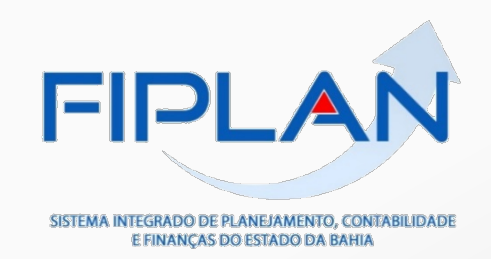

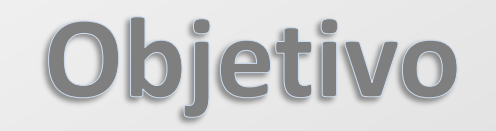

### Apresentar o novo módulo de execução de Restos a Pagar no FGWEB.

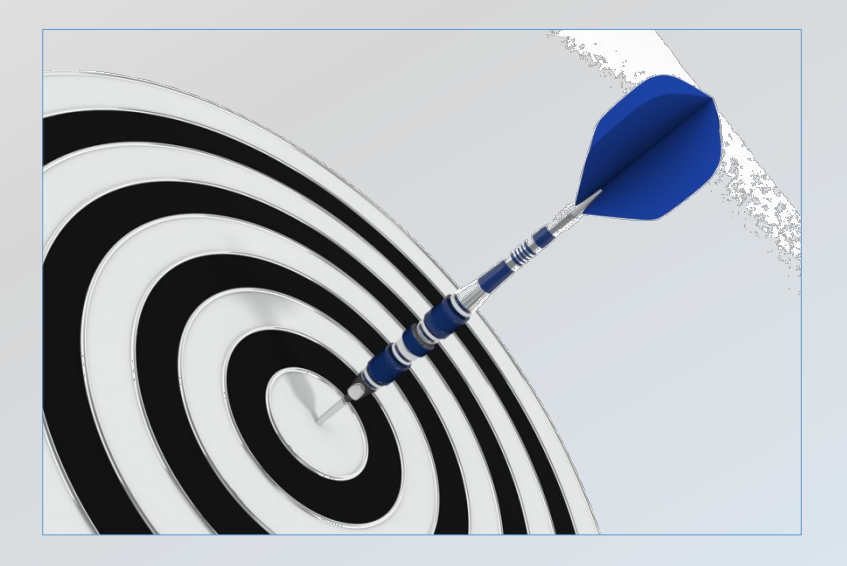

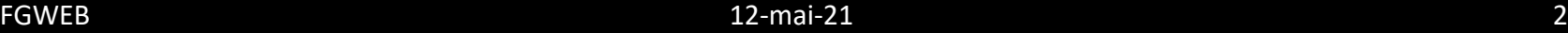

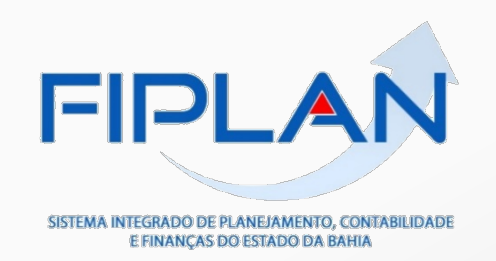

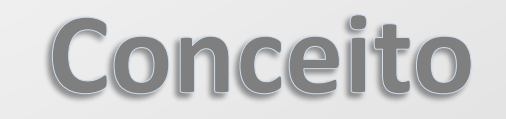

### Consideram-se Restos a Pagar as despesas empenhadas, mas não pagas até o dia 31 de dezembro.

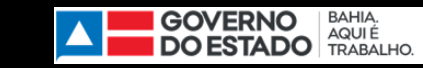

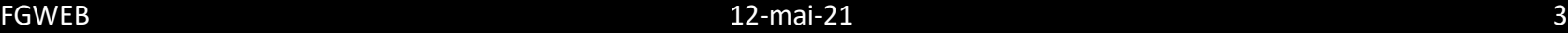

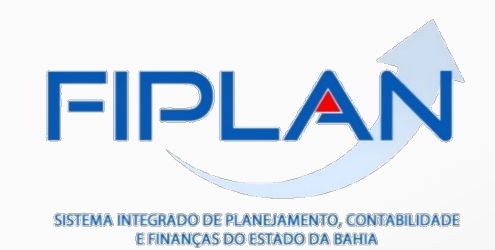

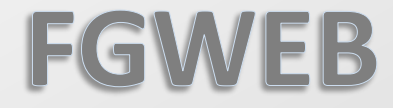

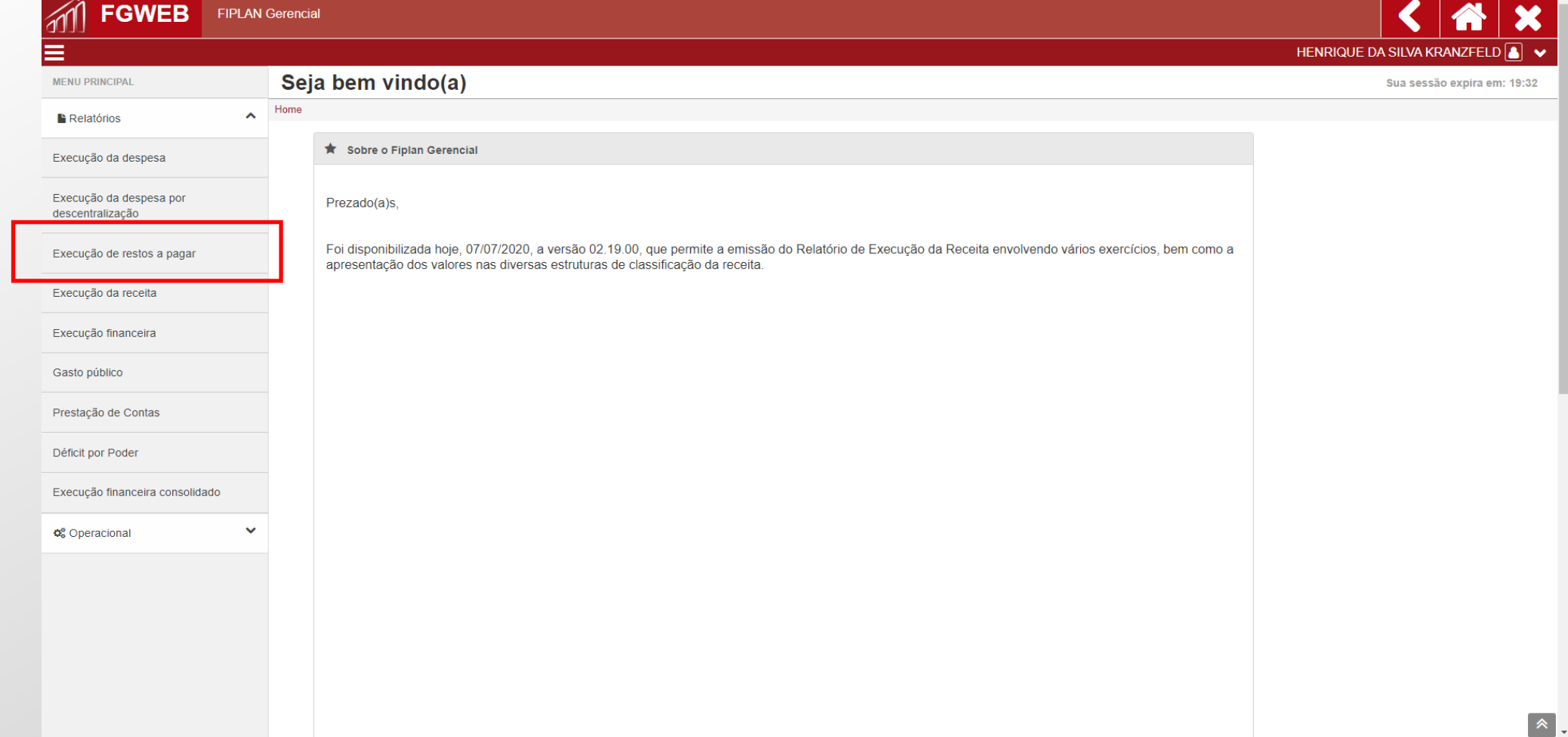

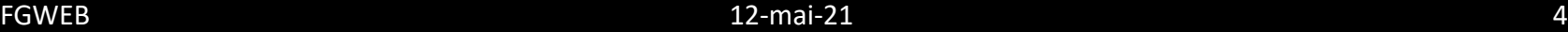

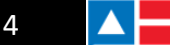

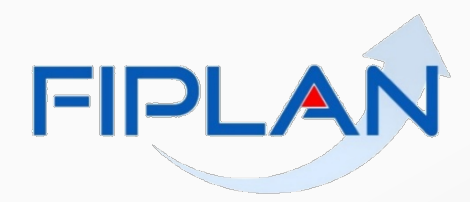

# Módulo de Execução de Restos a Pagar

#### SISTEMA INTEGRADO DE PLANEJAMENTO, CONTABILIDADE E FINANÇAS DO ESTADO DA BAHIA

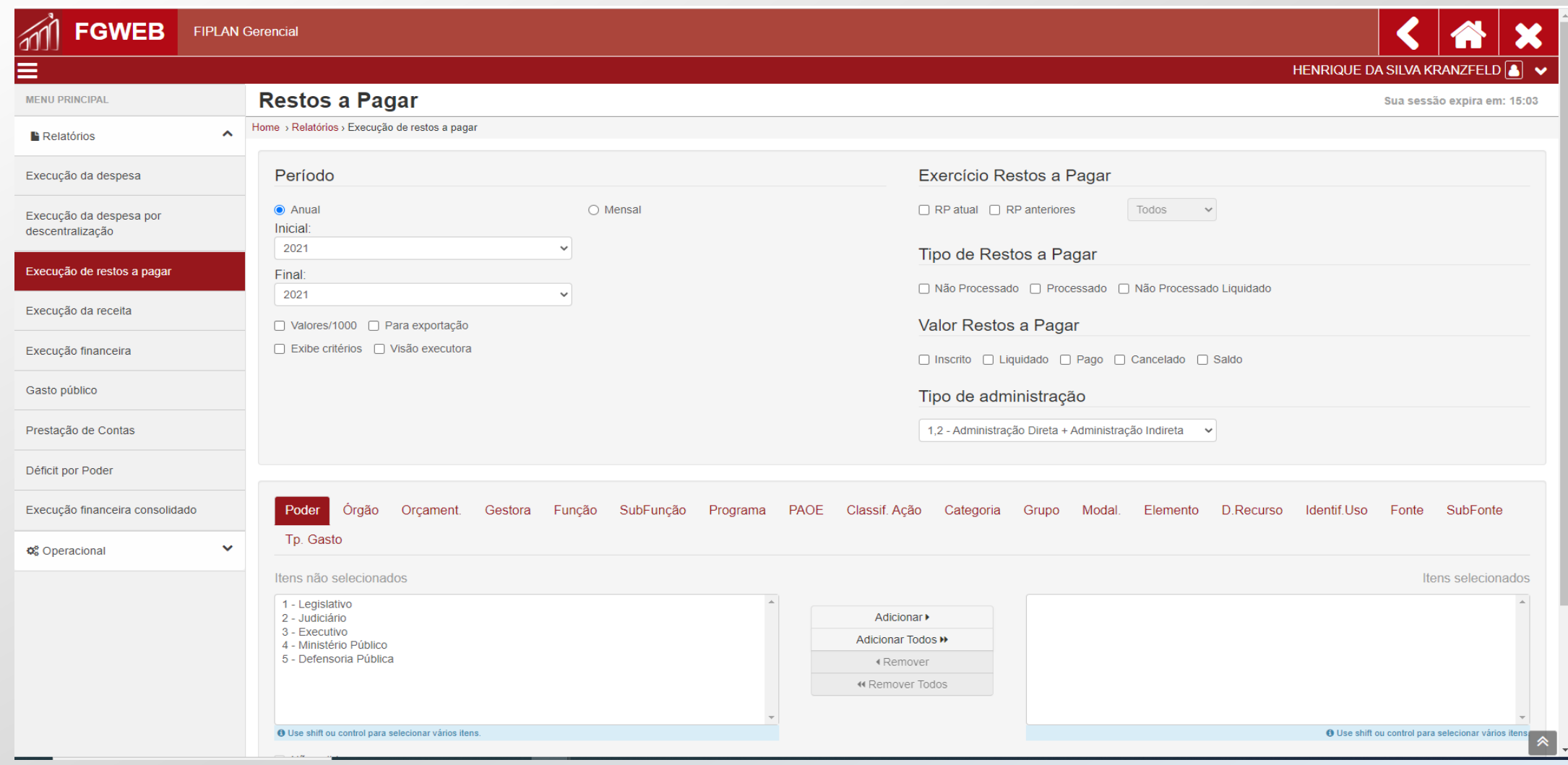

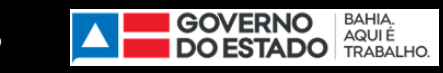

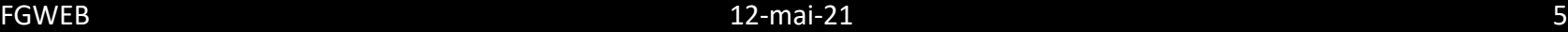

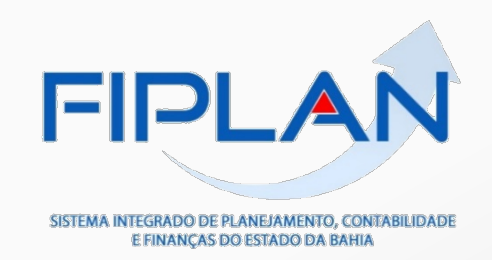

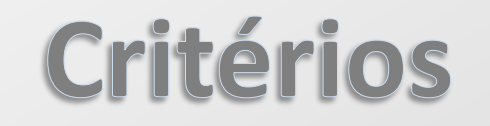

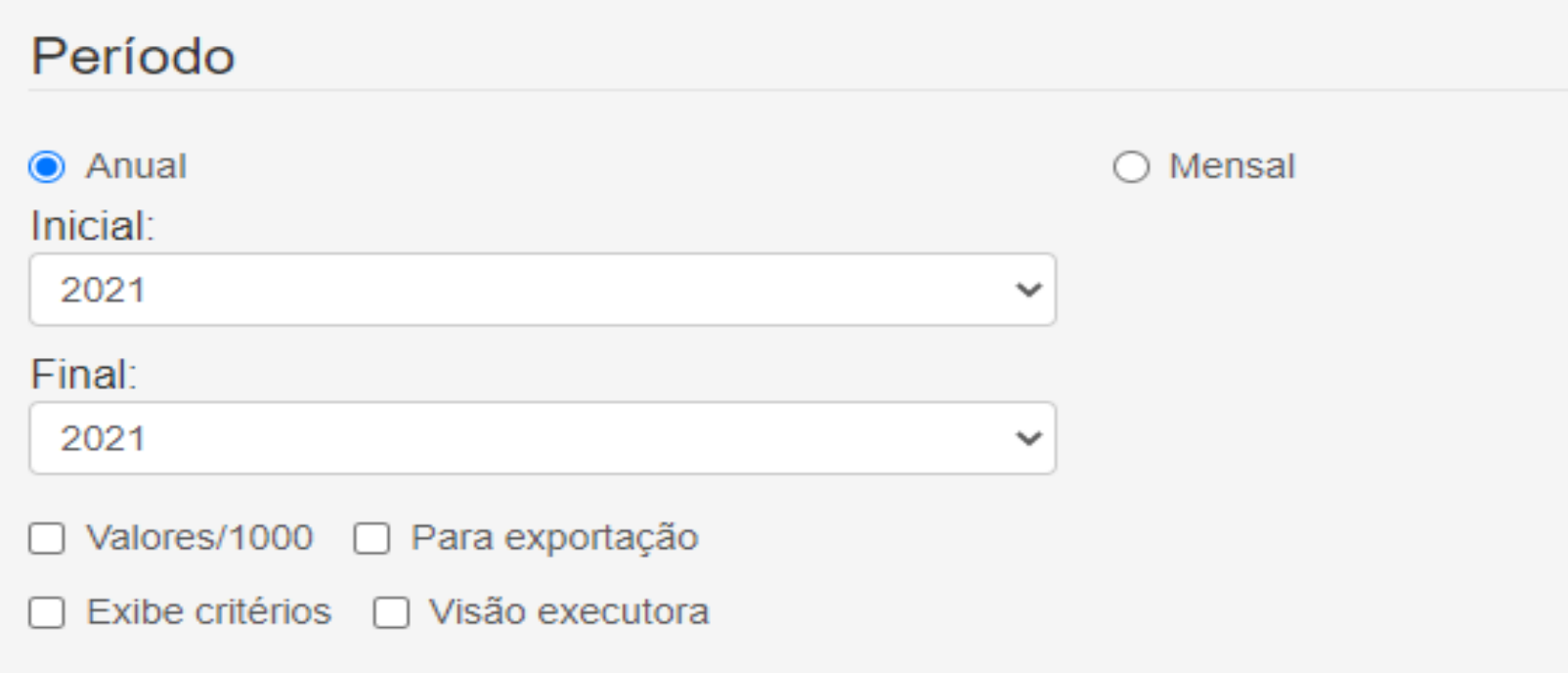

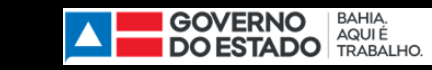

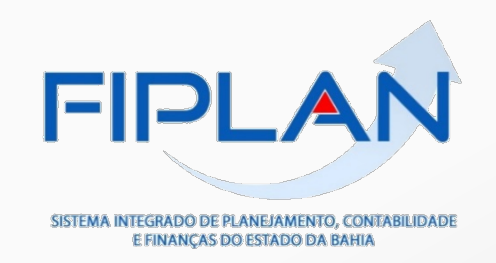

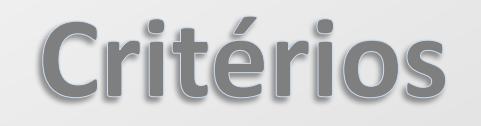

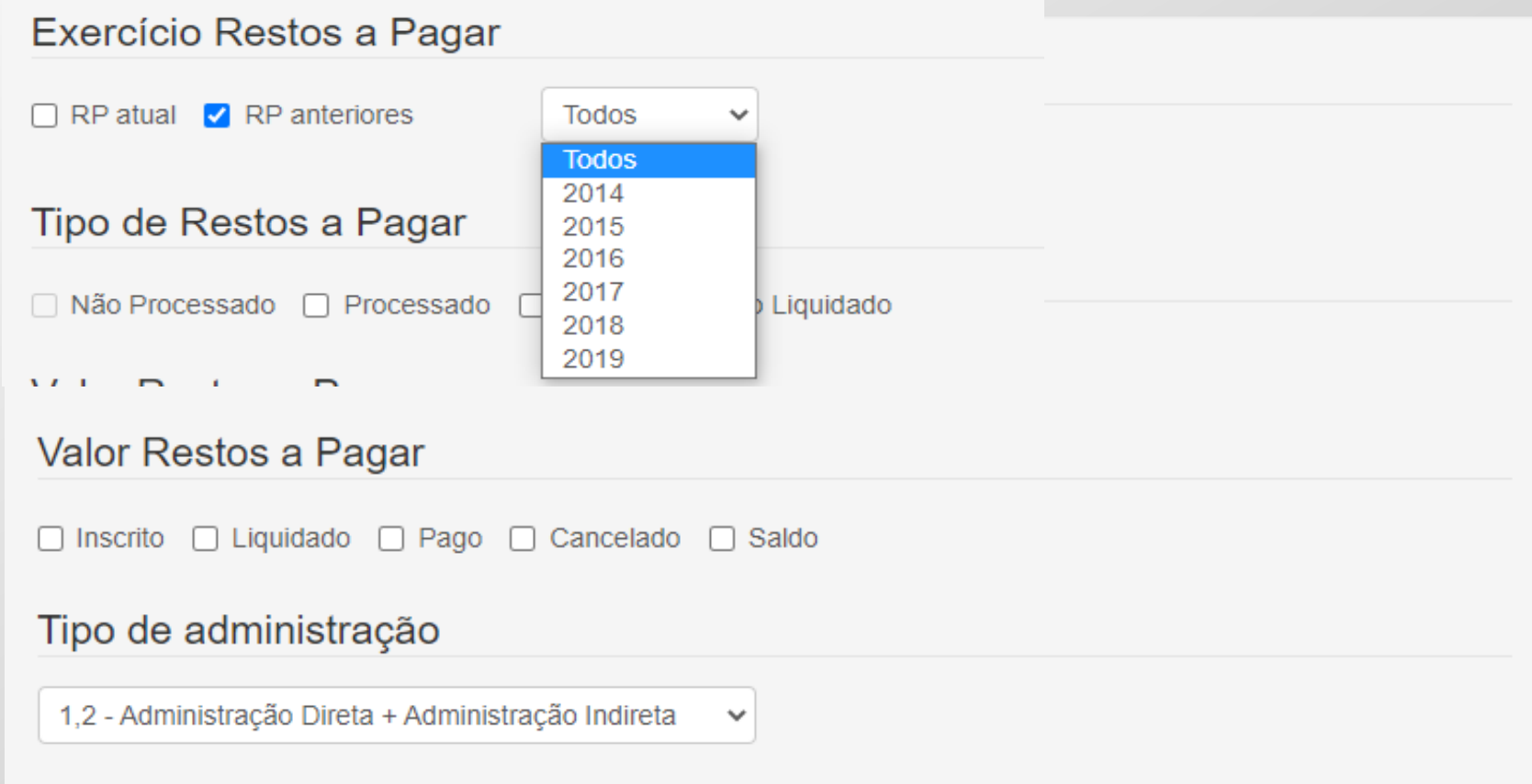

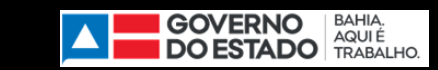

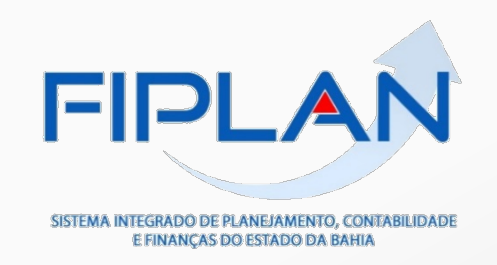

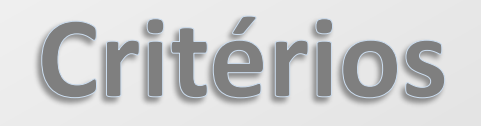

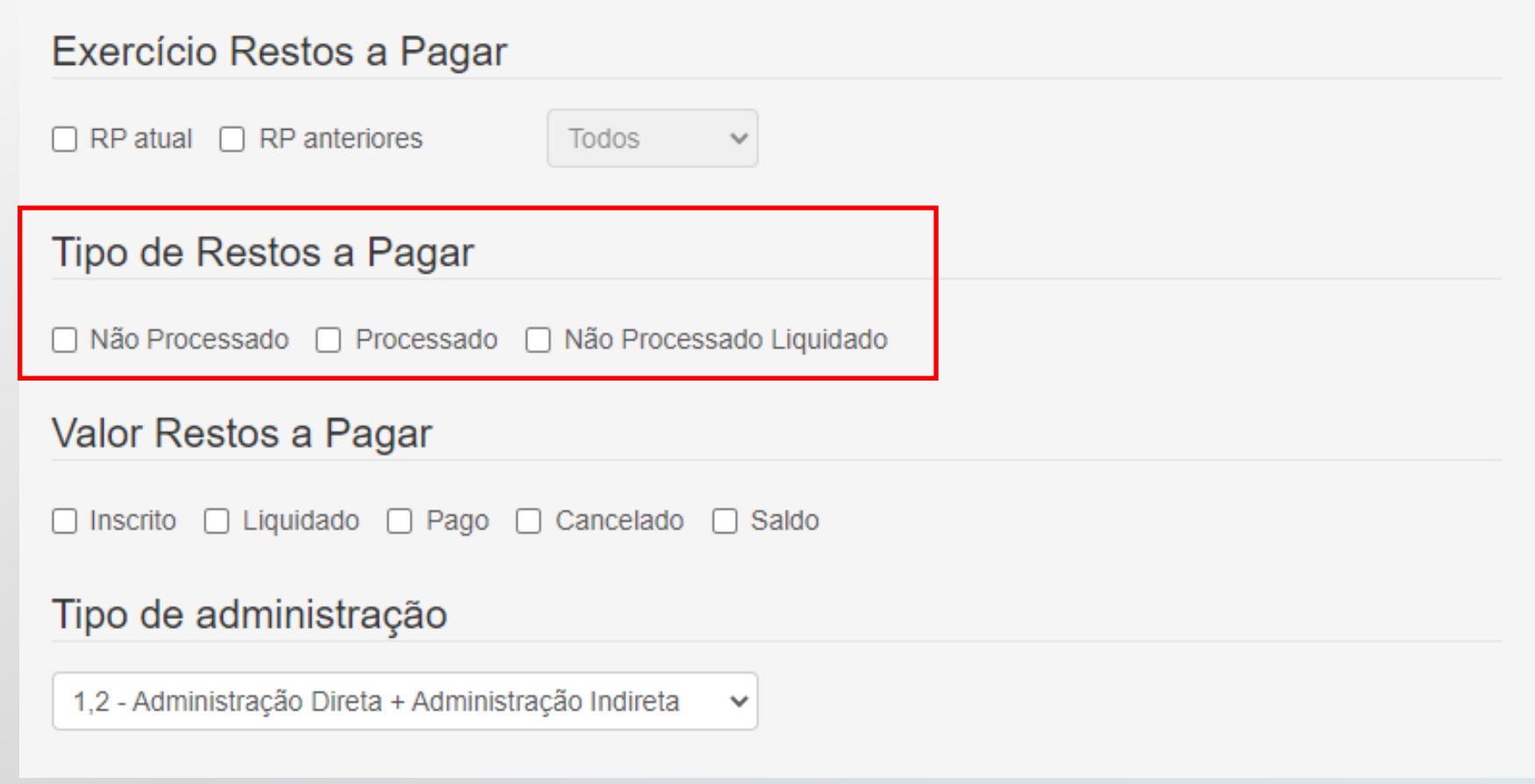

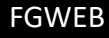

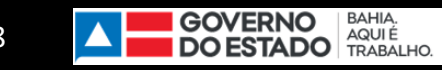

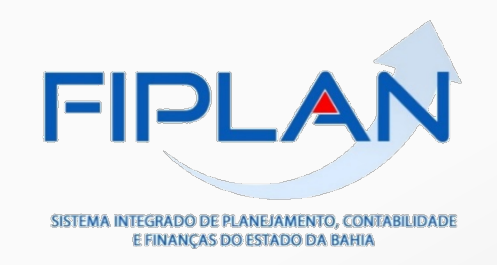

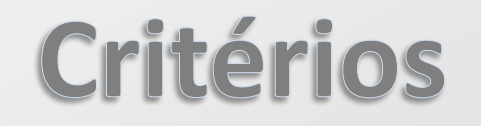

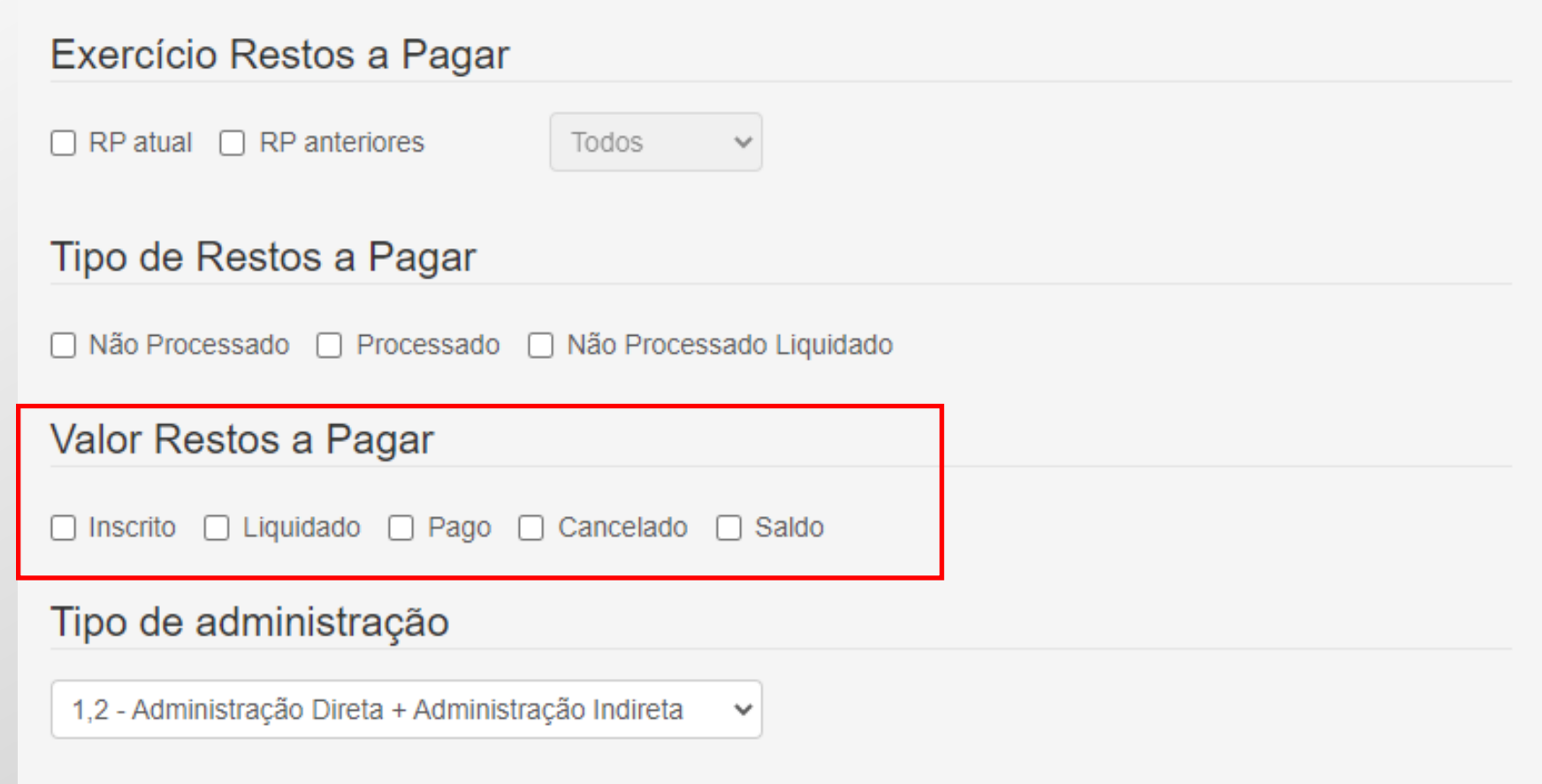

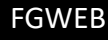

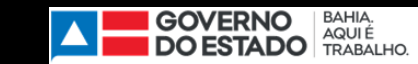

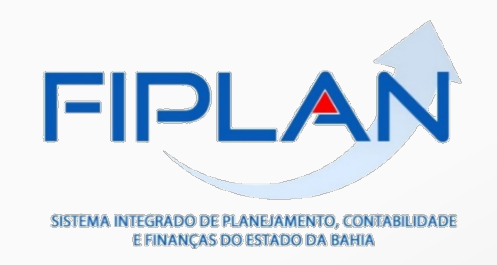

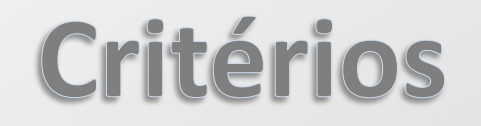

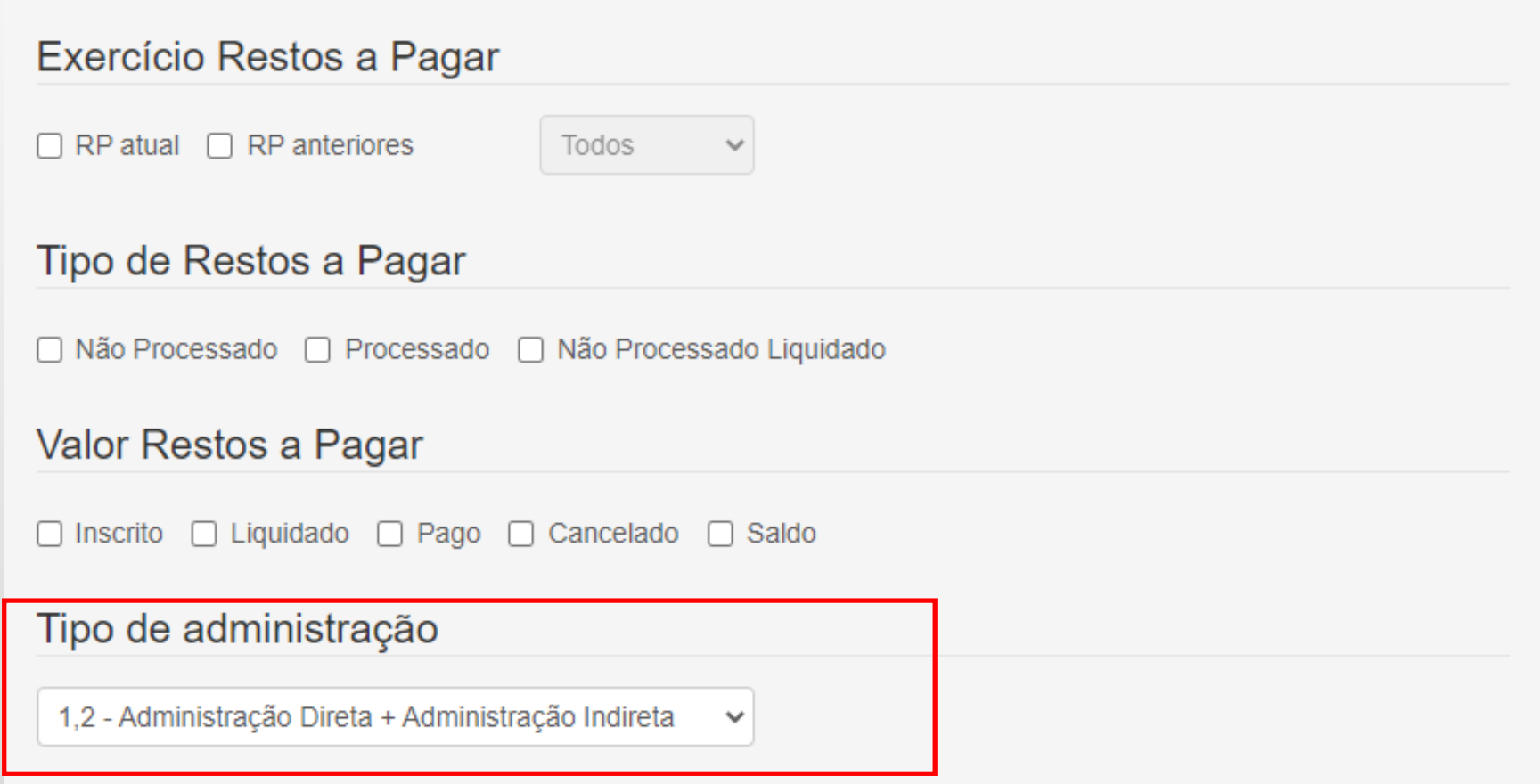

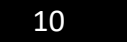

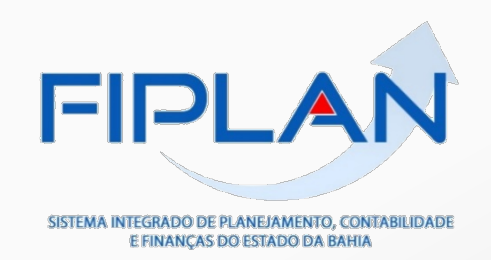

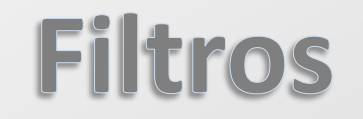

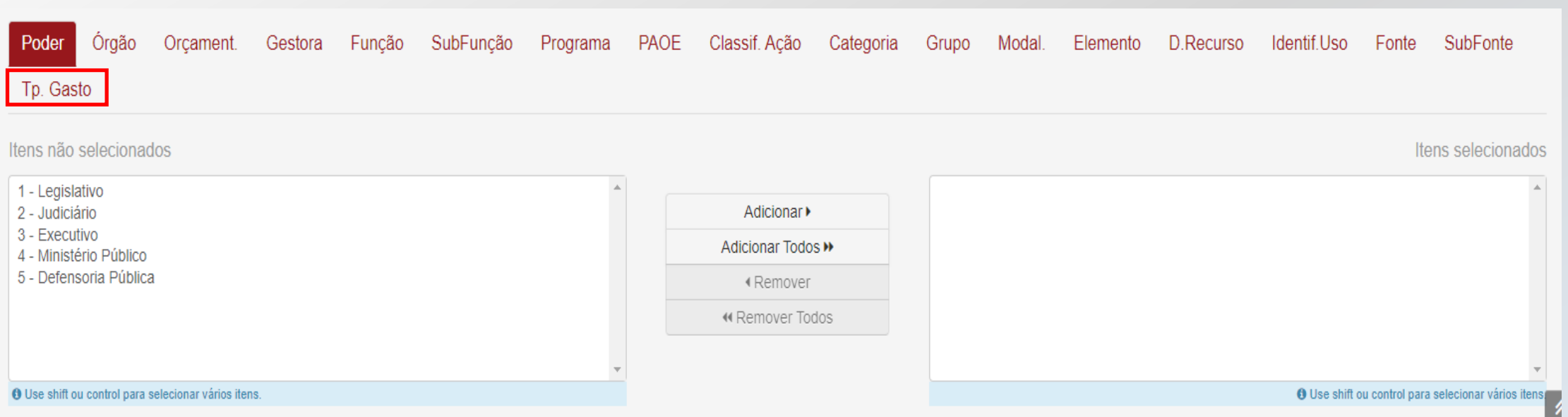

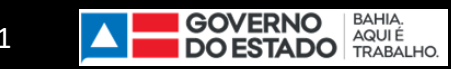

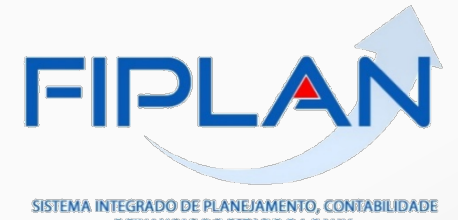

## **Consulta Exemplo**

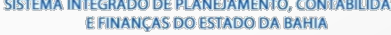

#### **Restos a Pagar**

Home > Relatórios > Execução de restos a pagar

Sua sessão expira em: 18:25

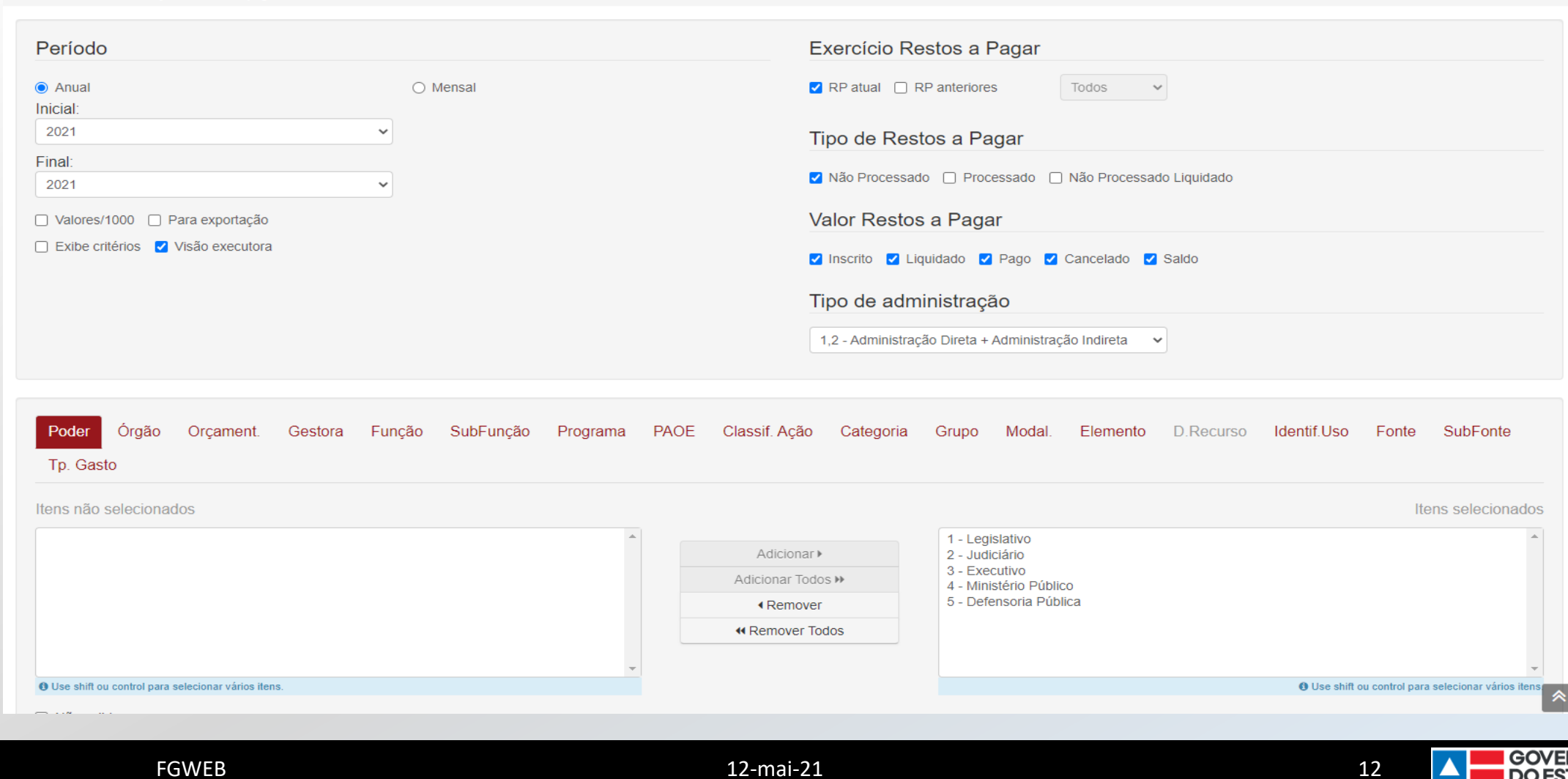

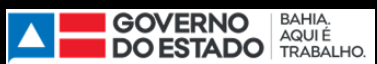

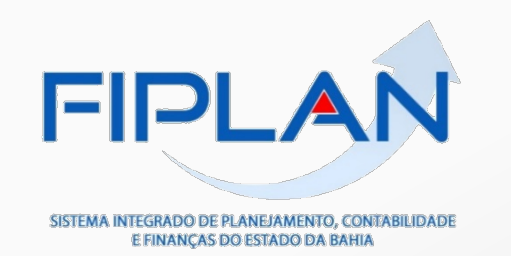

### Execução de Restos a Pagar Anual

Periodo: 2021 - 2021

Tipo Administração:1,2 - Administração Direta + Administração Indireta

Composição: Exercício RP / Poder / Fonte

#### Restos a Pagar Não Processado

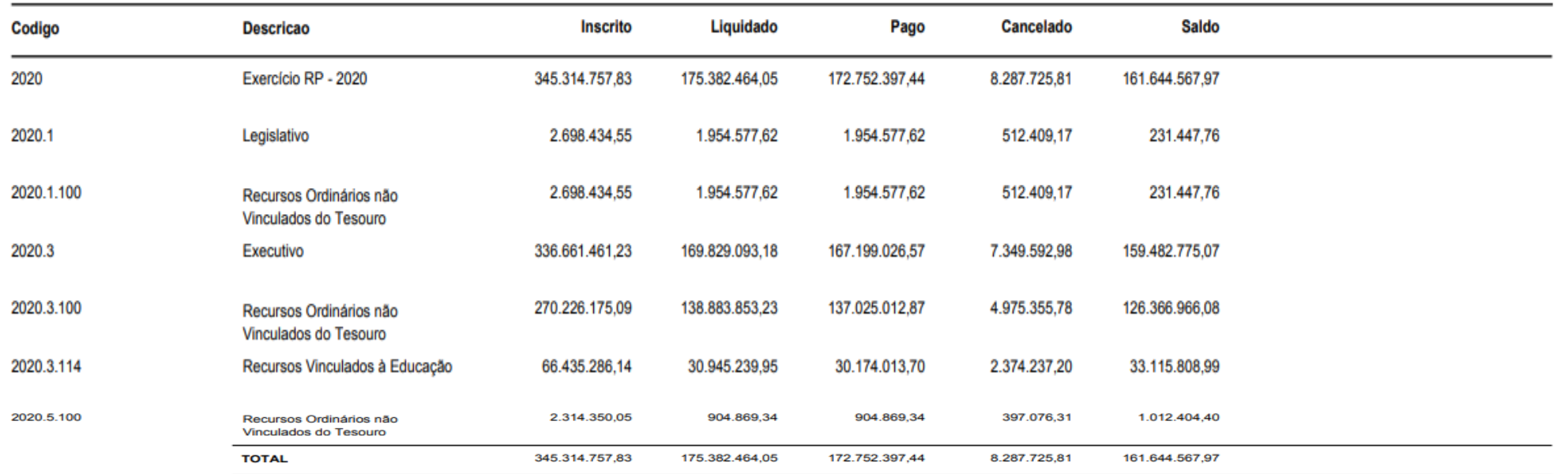

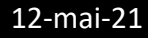

13

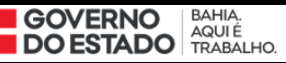

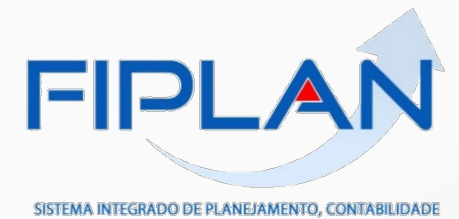

E FINANÇAS DO ESTADO DA BAHIA

### **Restos a Pagar**

Home > Relatórios > Execução de restos a pagar

Sua sessão expira em: 00:00

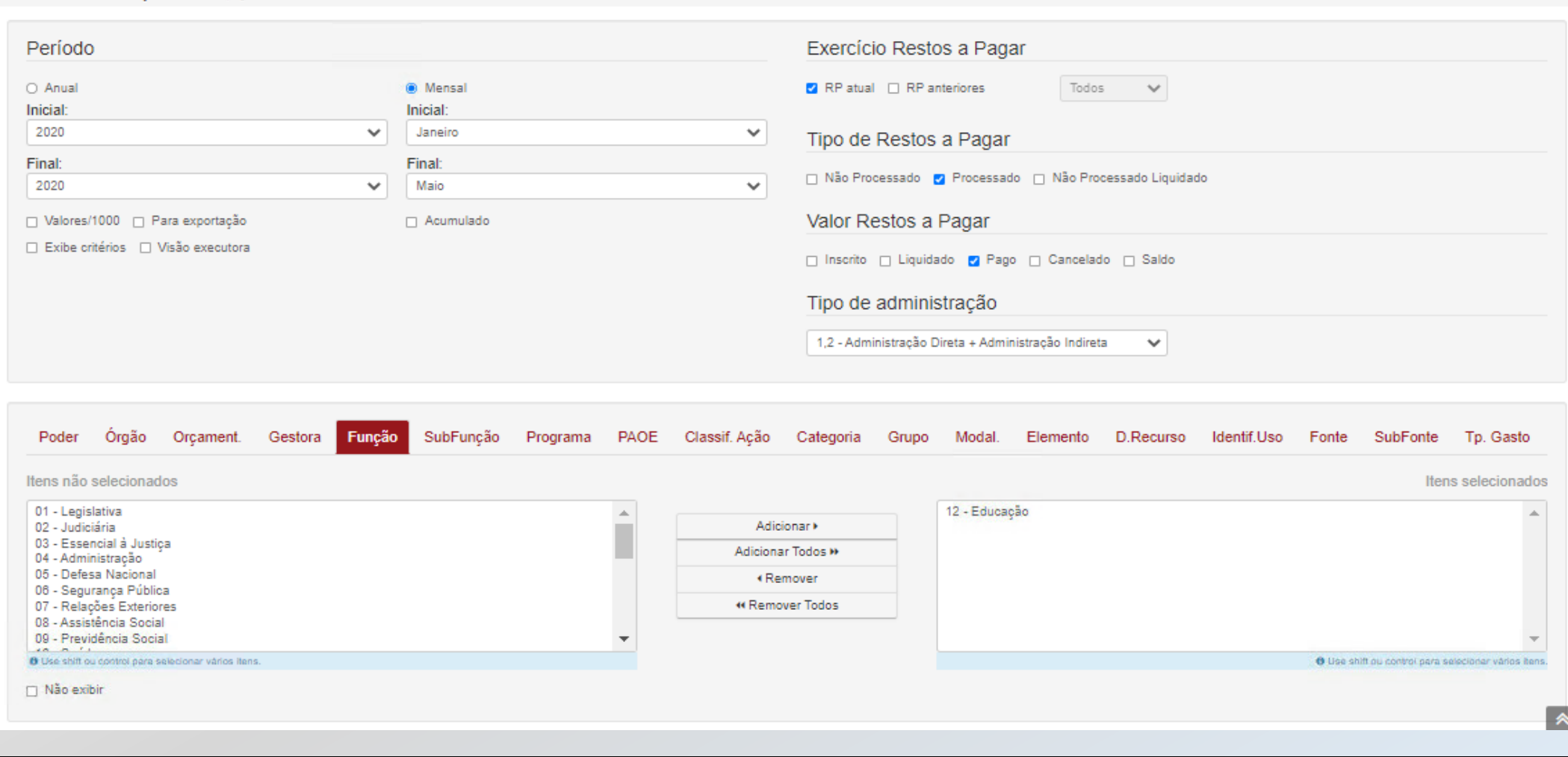

**Consulta Exemplo** 

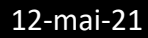

14

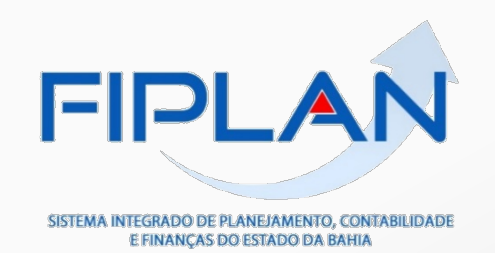

Execução de Restos a Pagar Mensal

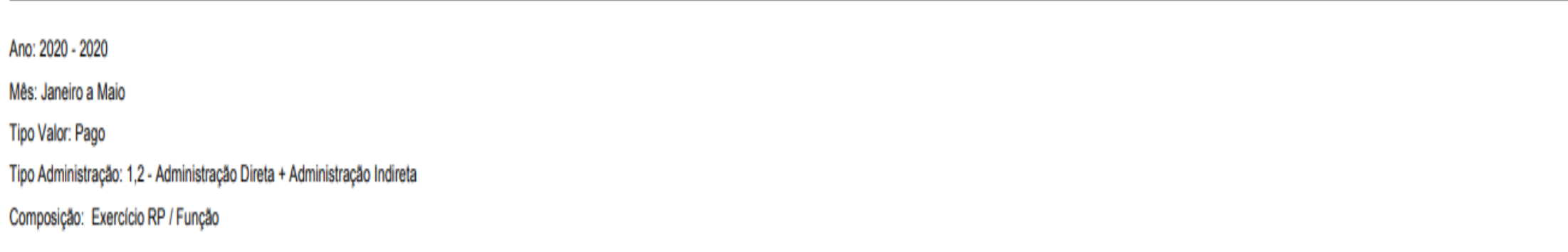

### Restos a Pagar Processado

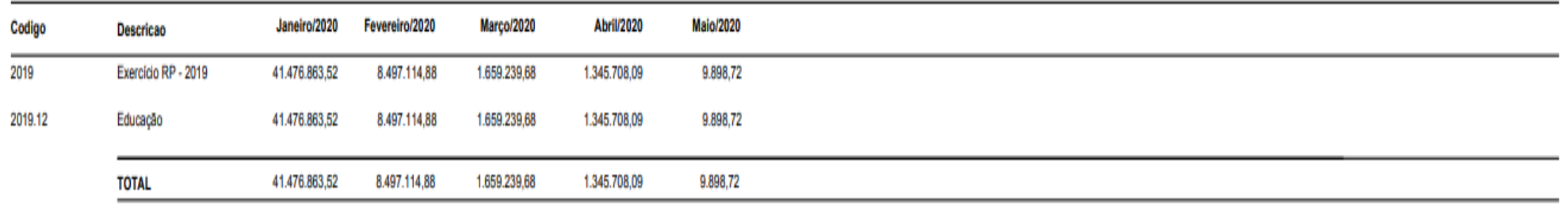

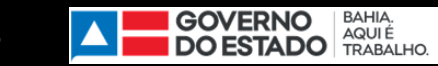

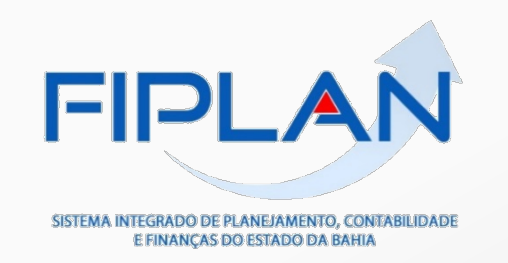

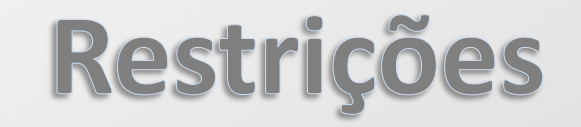

### O sistema não permite selecionar a opção Exercício Restos a Pagar igual a "RP Anteriores", se o Período Final selecionado for igual a 2014.

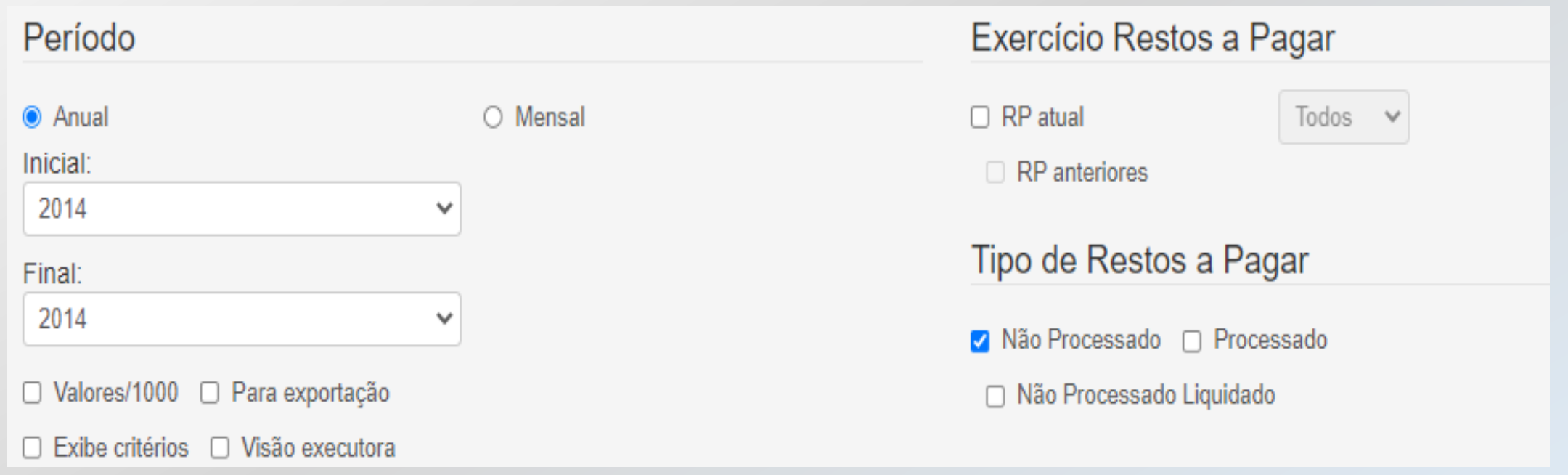

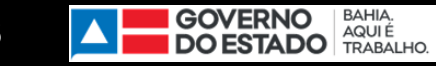

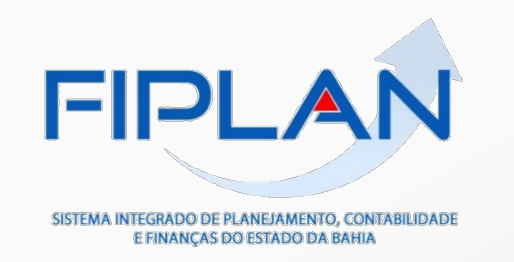

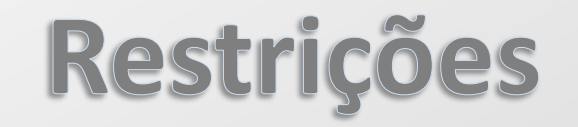

### O sistema não permite selecionar as opções Tipo de Restos a Pagar igual a "Não Processado" e Exercício Restos a Pagar igual a "RP Anteriores".

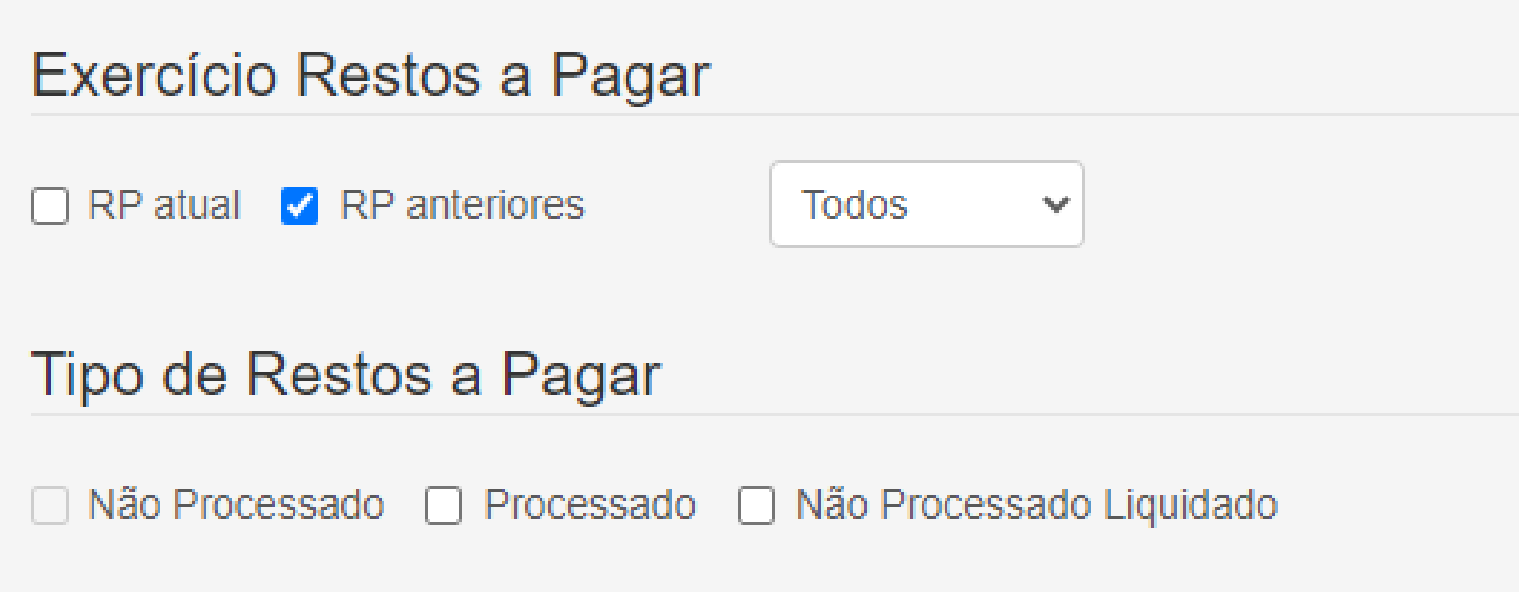

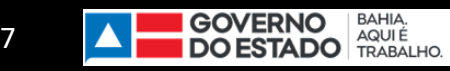

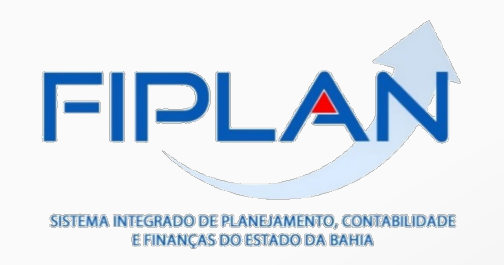

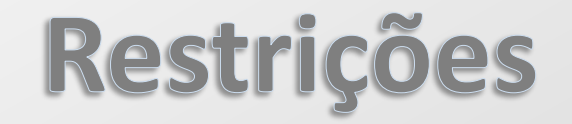

### O sistema não permite selecionar Valor de Restos a Pagar "Inscrito" se o Período "Mensal".

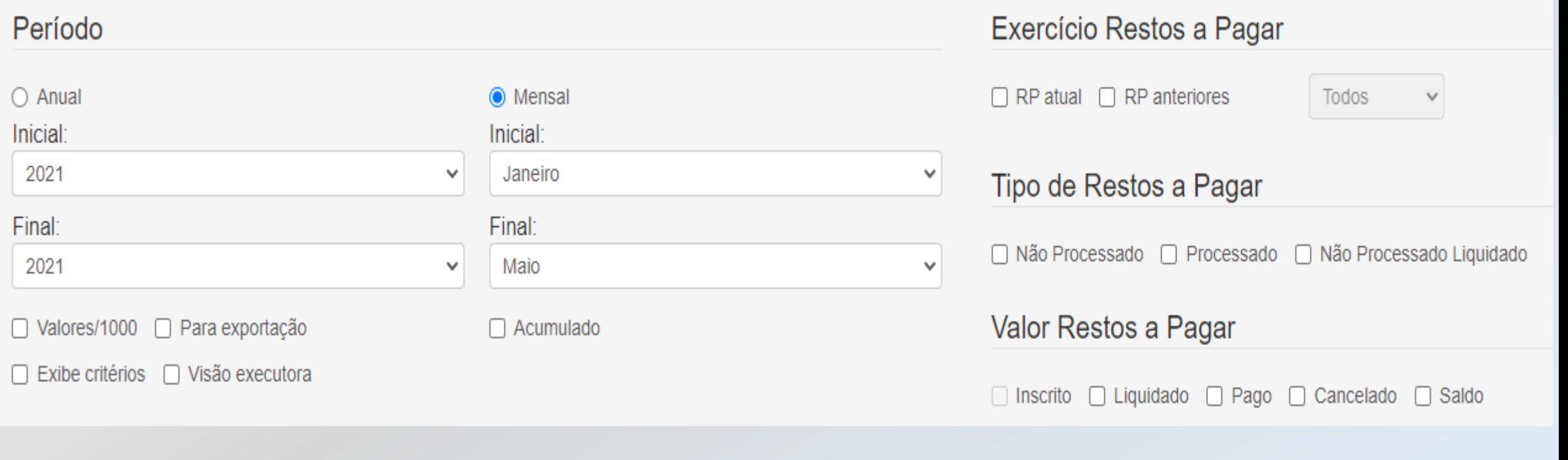

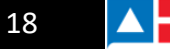

**GOVERNO BAHIA.**<br>DO ESTADO TRABALHO.

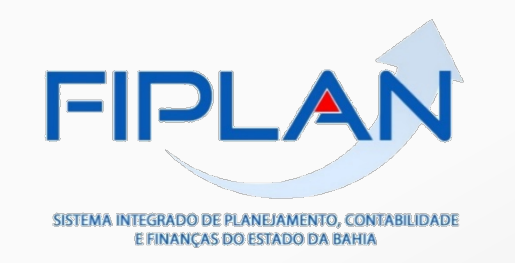

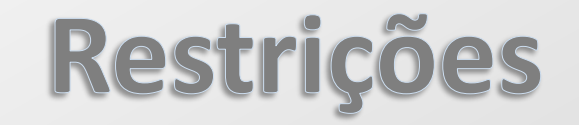

### O sistema não permite selecionar Valor de Restos a Pagar "Liquidado" se o Tipo de Restos a Pagar for "Não Processado Liquidado" ou "Processado".

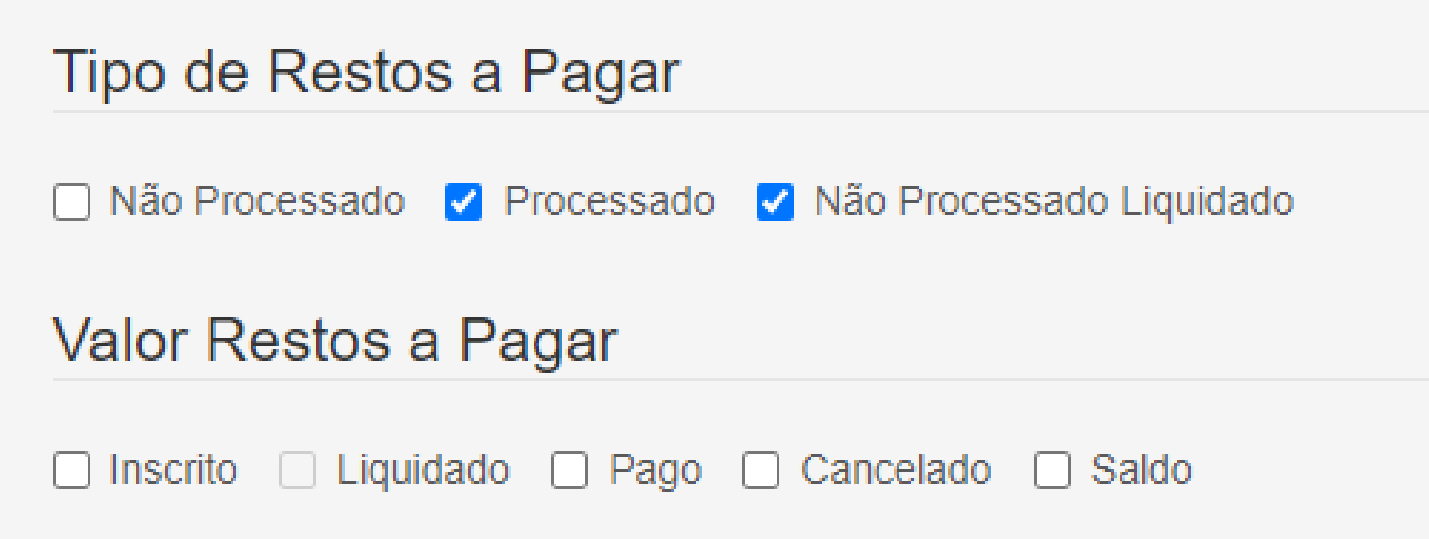

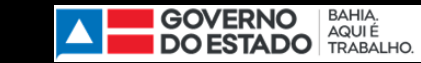

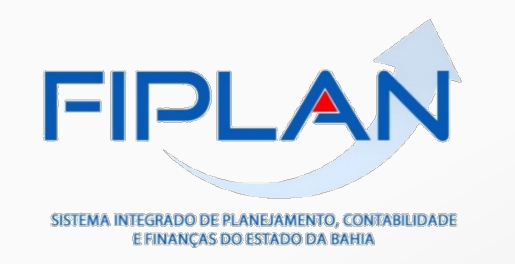

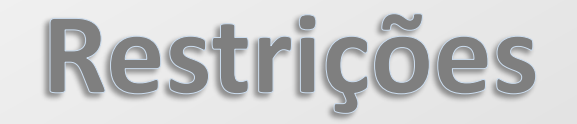

Χ

### O sistema impede a geração do relatório se o usuário selecionar mais de um Tipo de Restos a Pagar.

### Mensagem do FGWEB

Selecione apenas um Tipo de Restos a Pagar.

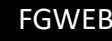

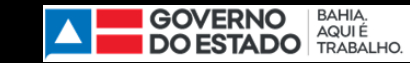

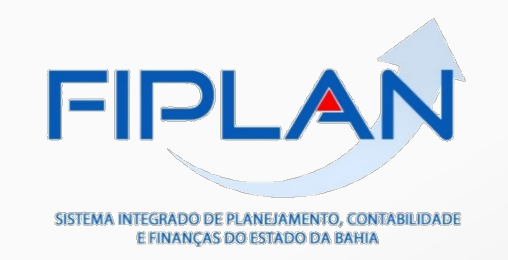

# **Consulta Exemplo**

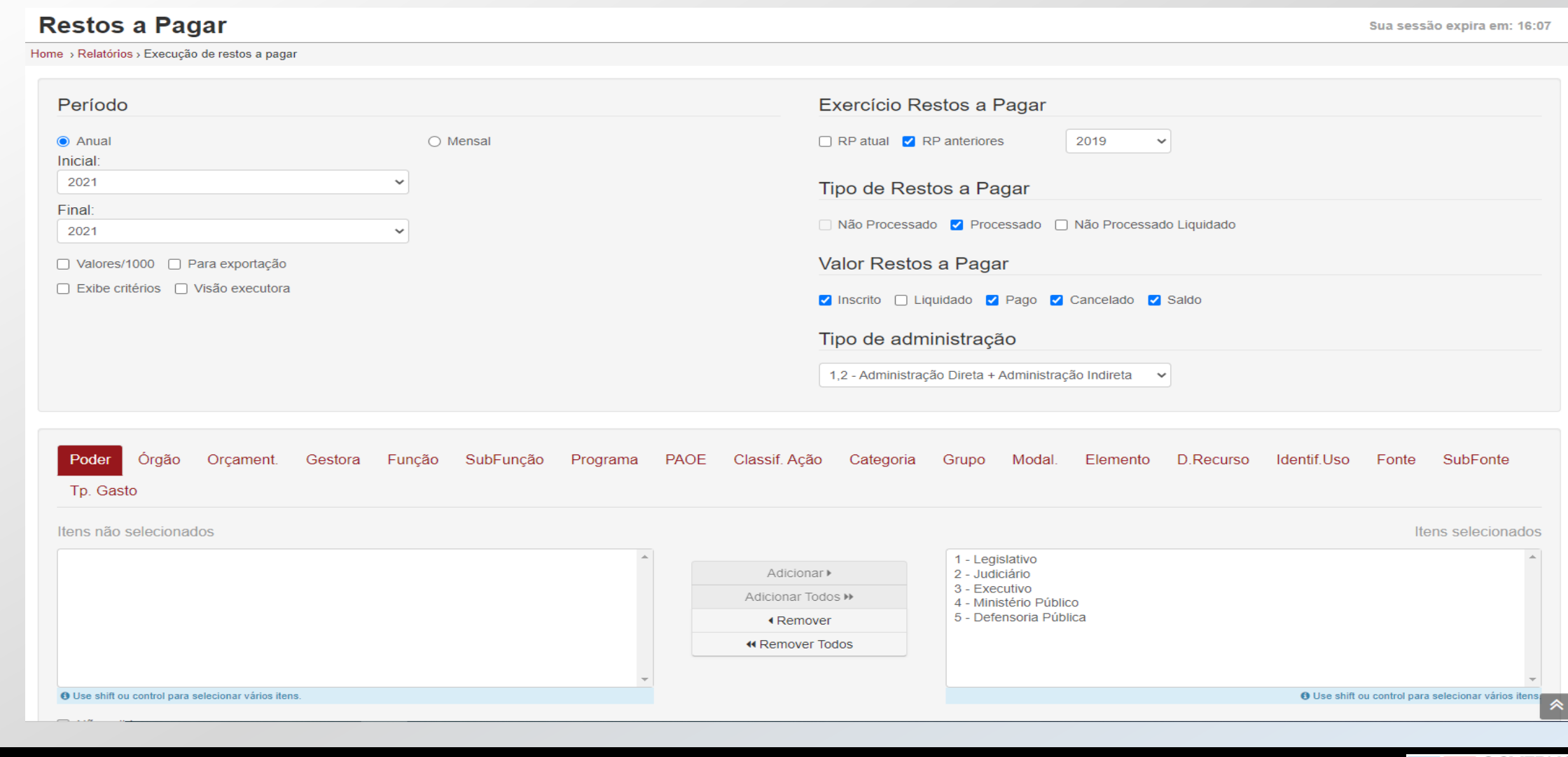

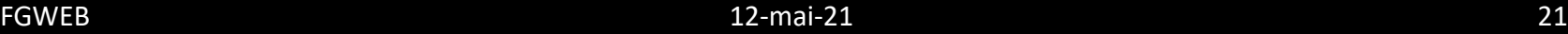

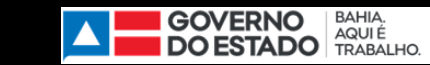

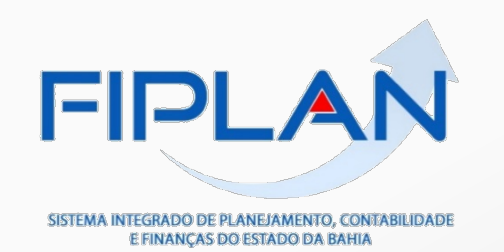

#### Execução de Restos a Pagar Anual

Periodo: 2021 - 2021

Tipo Administração:1,2 - Administração Direta + Administração Indireta

Composição: Exercício RP / Poder

#### **Restos a Pagar Processado**

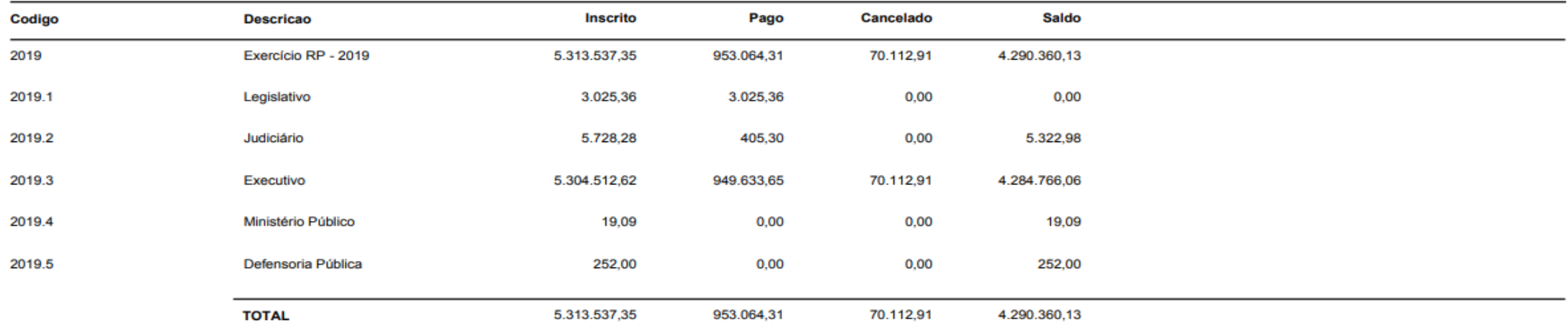

SEFAZ - Secretaria da Fazenda do Estado da Bahia. Página 1 de 1

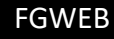

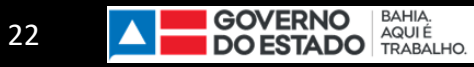

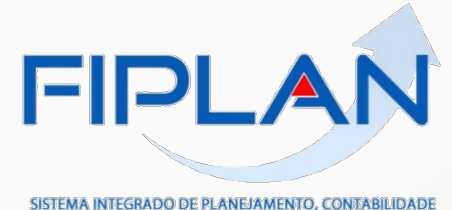

SISTEMA INTEGRADO DE PLANEJAMENTO, CONTABILIDADE

#### E FINANÇAS DO ESTADO DA BAHIA

**FGWEB** 

# **Consulta Exemplo**

23

 $\blacktriangle$ 

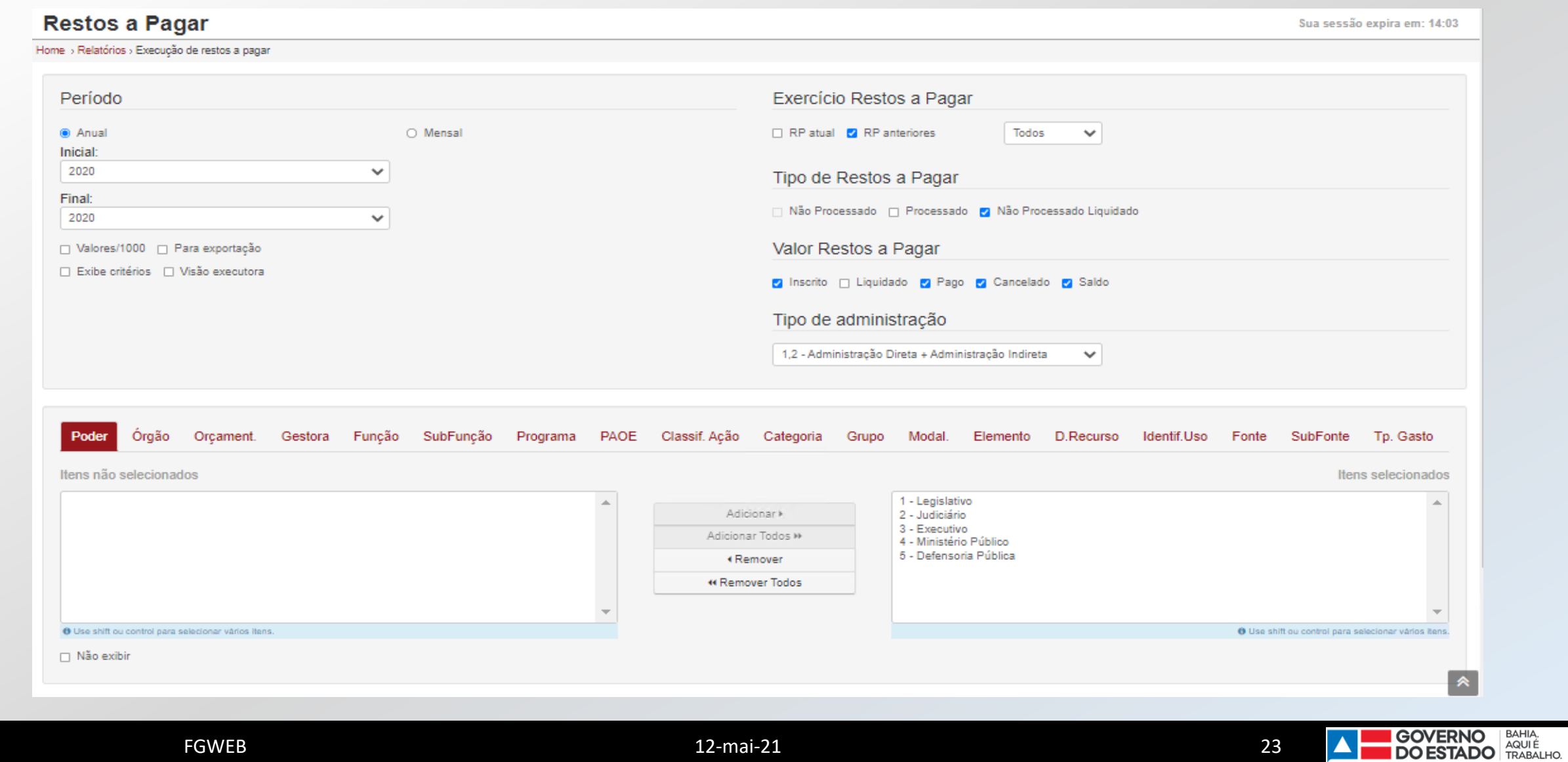

12-mai-21

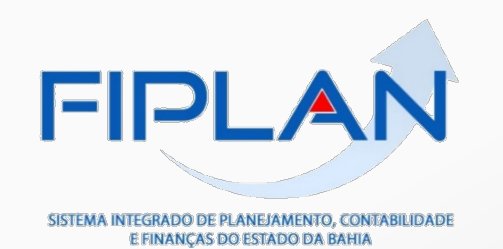

#### Execução de Restos a Pagar Anual

Periodo: 2020 - 2020

Tipo Administração:1,2 - Administração Direta + Administração Indireta

Composição: Exercício RP / Poder / Grupo

#### Restos a Pagar Não Processado Liquidado

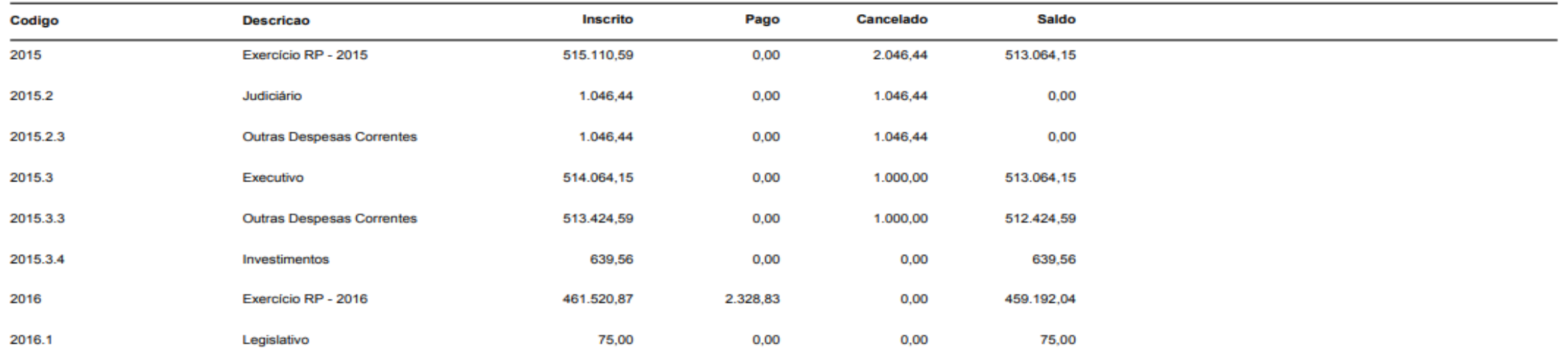

SEFAZ - Secretaria da Fazenda do Estado da Bahia. Página 1 de 4

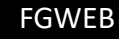

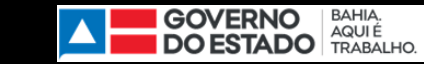

24

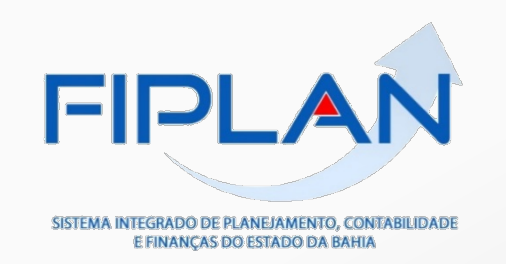

# Memória de Cálculo

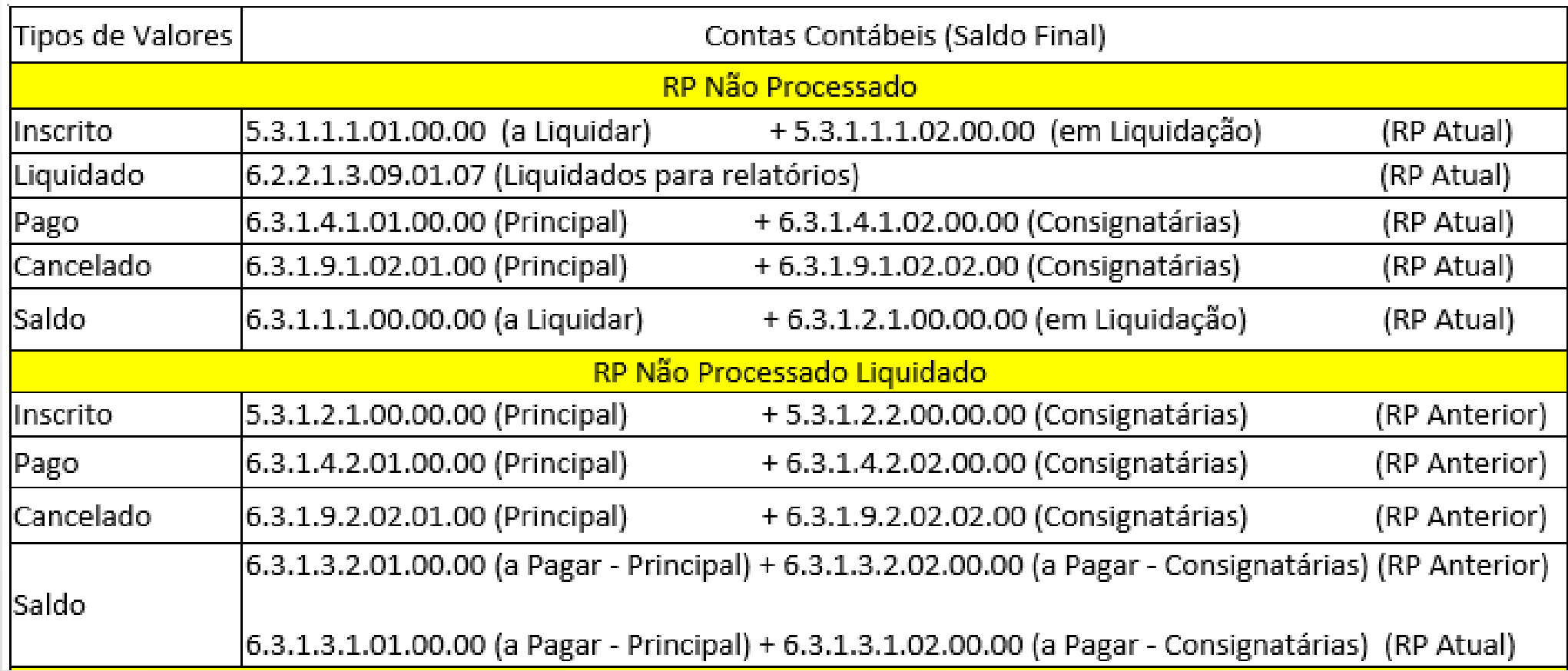

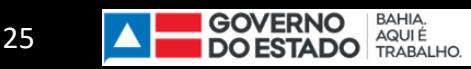

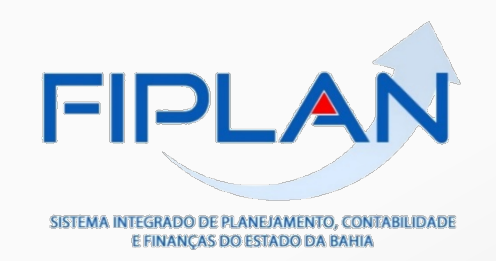

# Memória de Cálculo

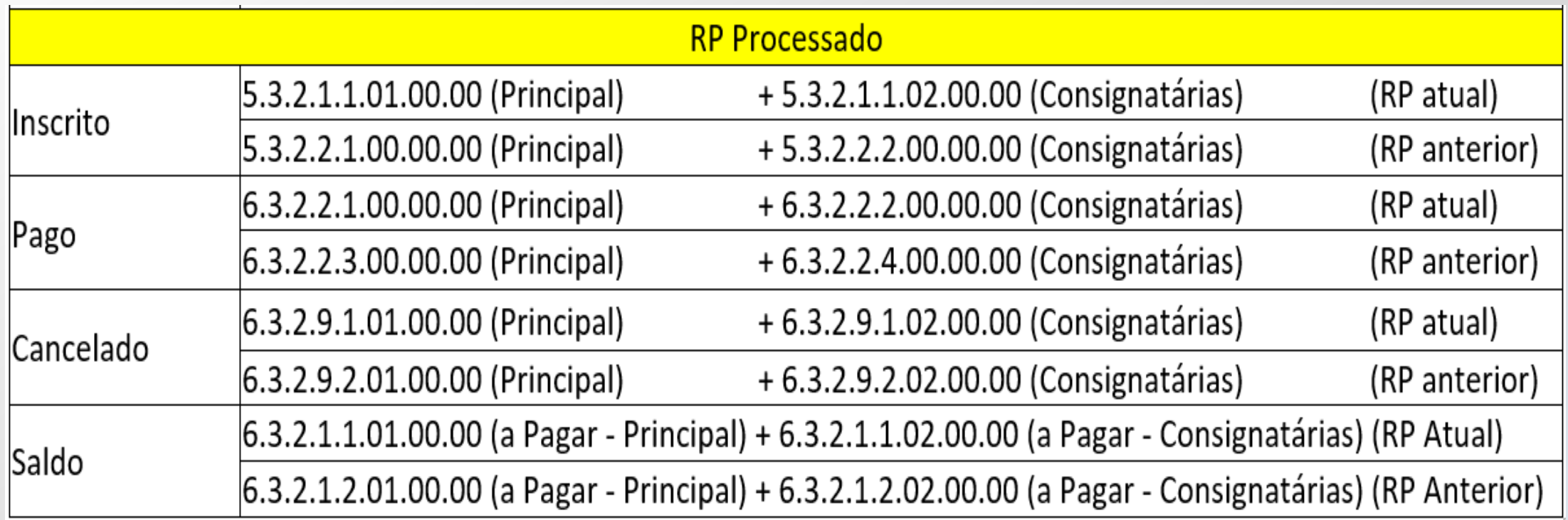

![](_page_25_Picture_4.jpeg)

![](_page_25_Picture_5.jpeg)

![](_page_26_Picture_0.jpeg)

# **Equipe COSIF**

![](_page_26_Picture_72.jpeg)

![](_page_26_Picture_3.jpeg)